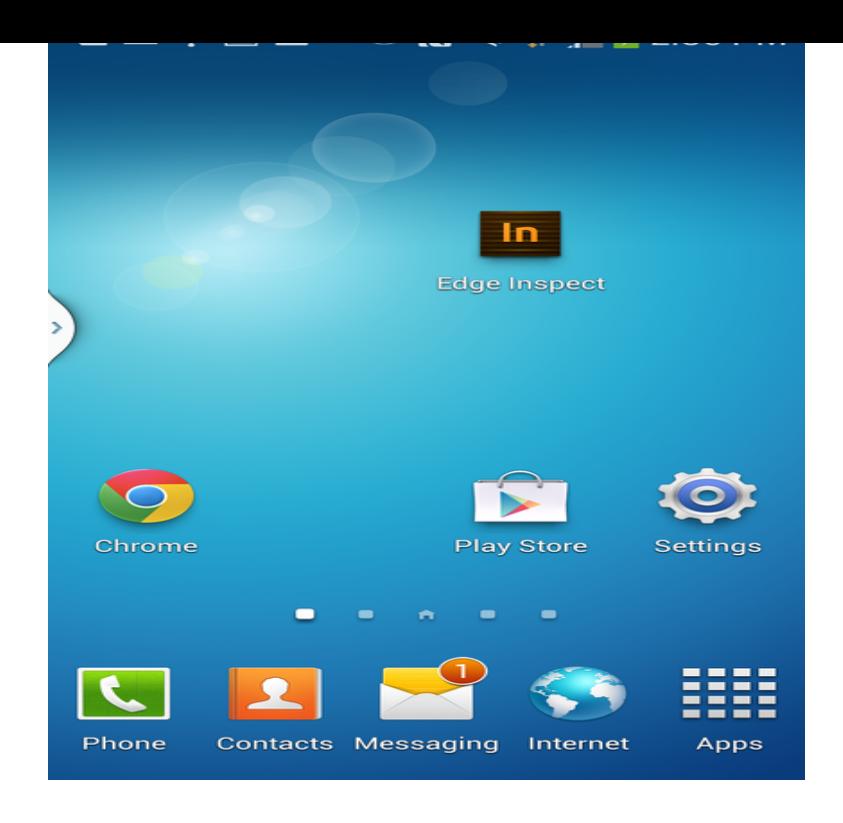

10 Best Android Browsers. Dolphin Browser. Dolphin has received several notable awards since its release. Firefox Browser. Google Chrome. Brave Browser. Opera Mini Browser. UC Browser. Maxthon5 Browser. Puffin Browser.Experience the cutting edge of web browsing with Samsung's fastest, smoothest, safest web browser for Android. Now supports Android and above. Security.Experience a fast, smart and personal Web. Firefox is the independent, people- first browser made by Mozilla, voted the Most Trusted Internet Company for.Keep on clicking with the 10 best browsers for Android. Google Chrome. Opera. Firefox. Firefox Focus. Puffin. Dolphin. Samsung Internet Browser Beta. Ecosia Browser.The Best for Speed and Features: Samsung Internet Browser Microsoft Edge ( free): Microsoft's take on Android browsing actually isn't that.For all those times when an app either isn't available or simply won't cut it, your phone's internet browser provides access to your favorite.Amazon now has an Android web browser that's designed to use minimal storage and data on your phone. It's called Internet, is available to.As far as i know Uc Browser is the best of all! UC Browser is an alternative to the many Internet browsers you can find for Android. It has a simple interface, but.Your Android phone features a web-browsing app. The stock Android app is Google's own Chrome web browser. Your phone may use another web browser.Samsung Internet Browser is the official Samsung browser. It offers a safe, private , and perfectly optimized browsing experience for Android devices.One way to do this is to use a secure, private web browser. While most people use Chrome, Firefox or whatever is installed on their phones.Samsung Galaxy owners have had the Samsung Internet browser You might think Google Chrome is the best for Android devices, but it is not.Android. Download UC Browser, Chrome, Opera Browser and more. Browse the web with Opera for Android Free web browser for people on the go. Free.If you make Chrome your default browser, any links you click will open automatically in Chrome. Set Chrome as your default web browser On your Android, open.If you make Chrome your default browser, any links that you click will open automatically in Chrome. Set Chrome as your default web browser On your Android.This article explains how to make links on your Android device open in Firefox by This is usually the default browser which is called "Browser" or "Internet".Samsung's default browser for its Galaxy phones is a solid internet browser that you can download and install on any.Amazon has quietly launched an Android web browser app for emerging markets , where access to mobile data and high-speed connectivity is.Perhaps you've been using the same browser since you first unboxed with no one browser coming out ahead on our Android test devicea Nexus 6P. . Once upon a time the alternative to Internet Explorer and now the.

[PDF] duluth tv guide channel

[PDF] pipe organ manuals

[PDF] bx8a tweeter

[PDF] apx480m manual [PDF] electric zoo set s [PDF] pic instruction set with examples [\[PDF\] dell smartphones](http://tours-golden-triangle.com/buxuzamyr.pdf) list